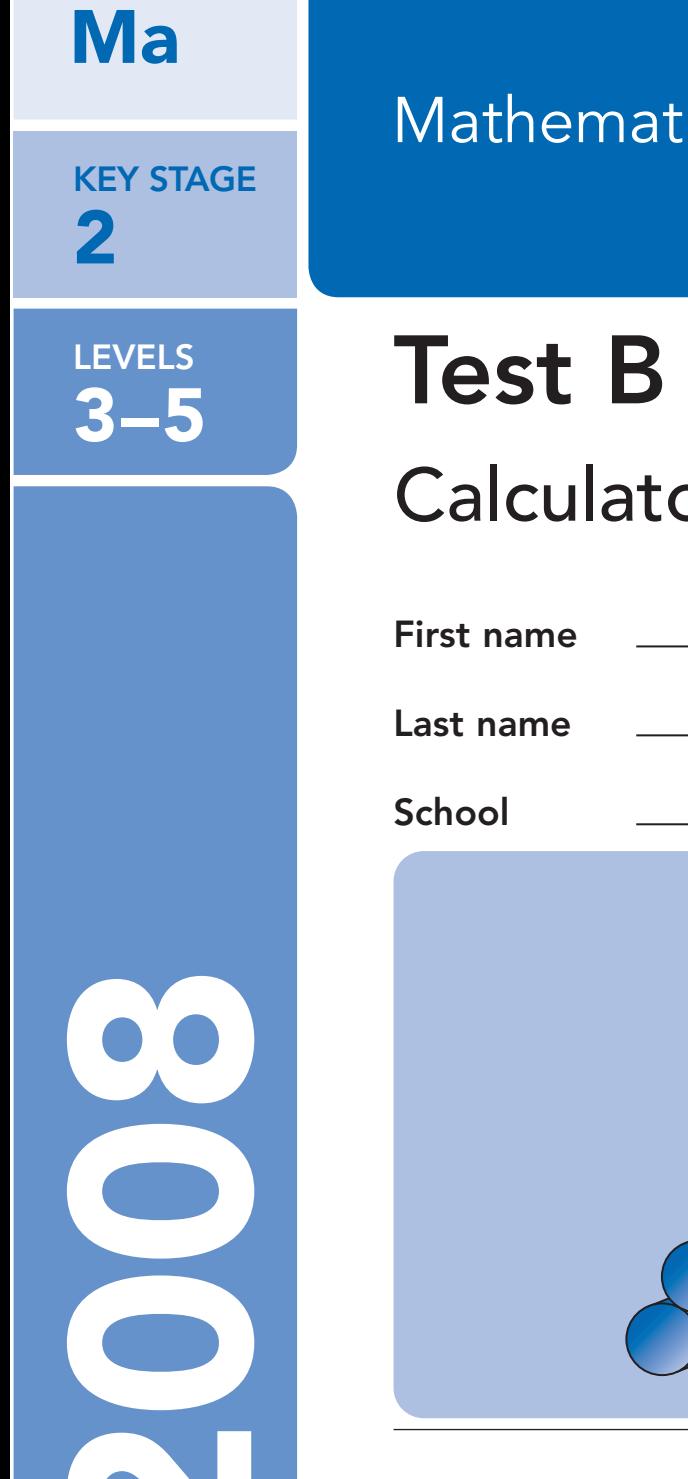

## Mathematics test

# Calculator allowed

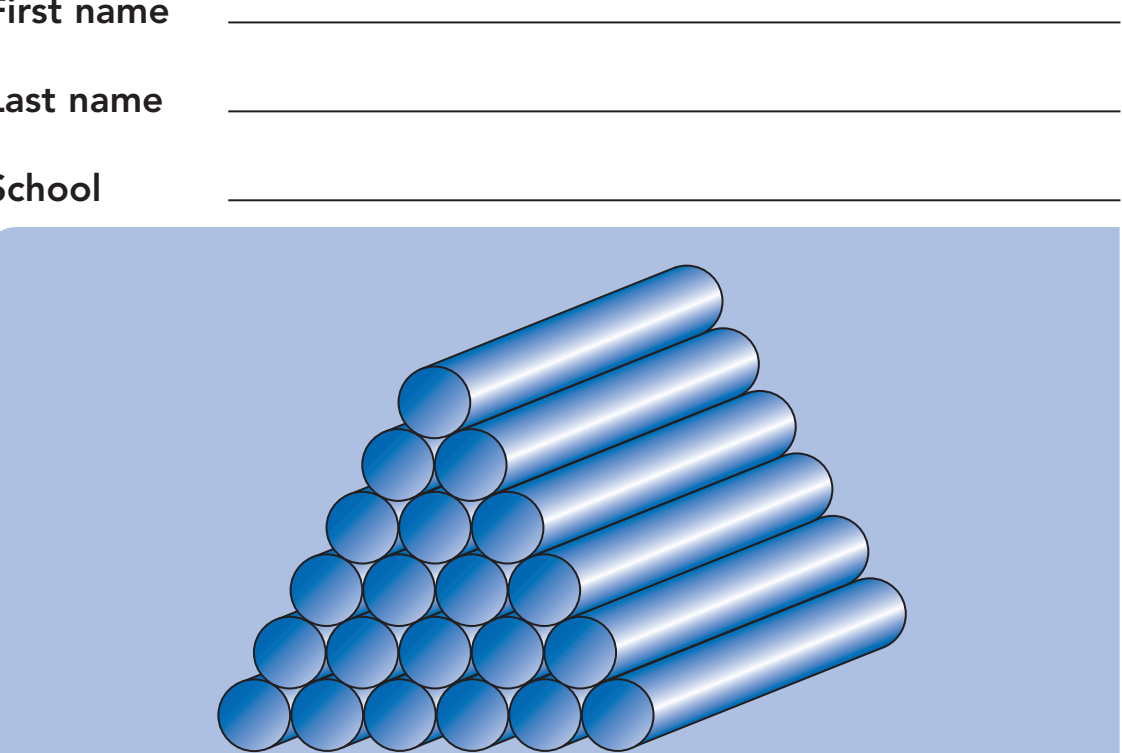

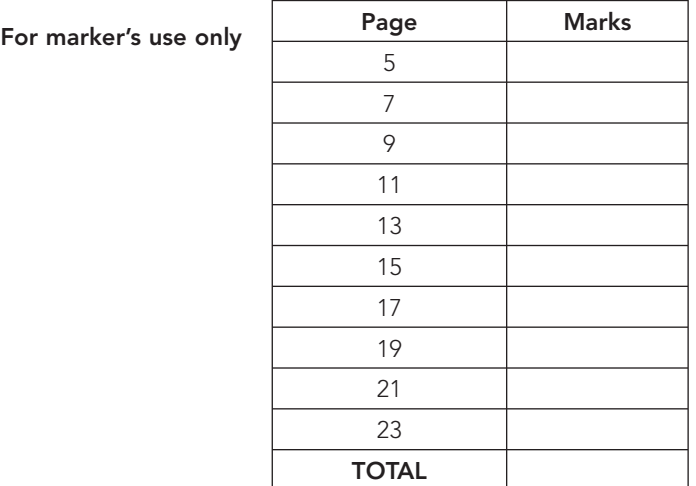

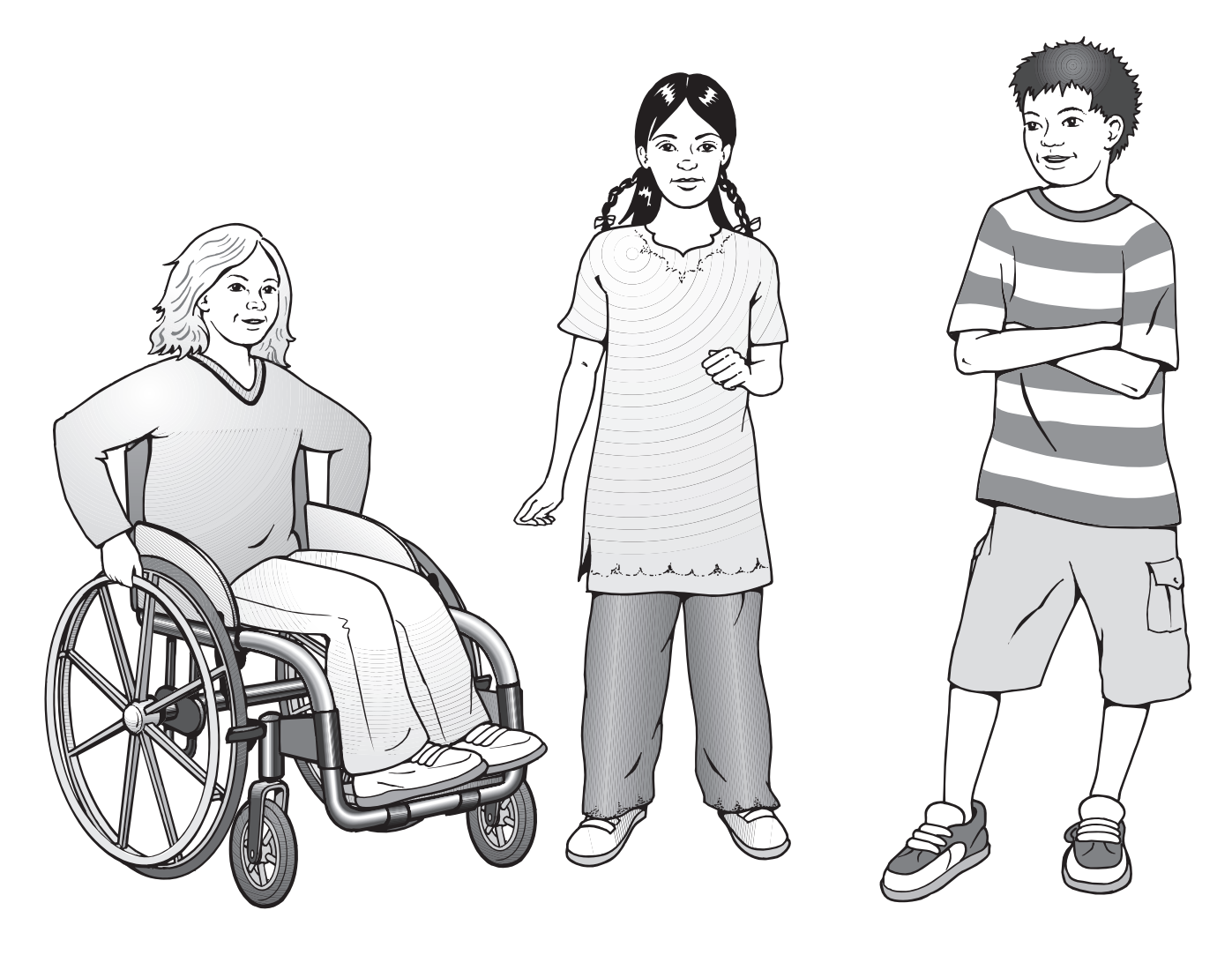

Emily

Nisha

Ben

### **Instructions**

You **may** use a calculator to answer any questions in this test.

Work as quickly and as carefully as you can.

You have **45 minutes** for this test.

If you cannot do one of the questions, **go on to the next one**.

You can come back to it later, if you have time.

If you finish before the end, go back and check your work.

**Follow the instructions for each question carefully.**

This shows where you need to put the answer.

If you need to do working out, you can use any space on a page.

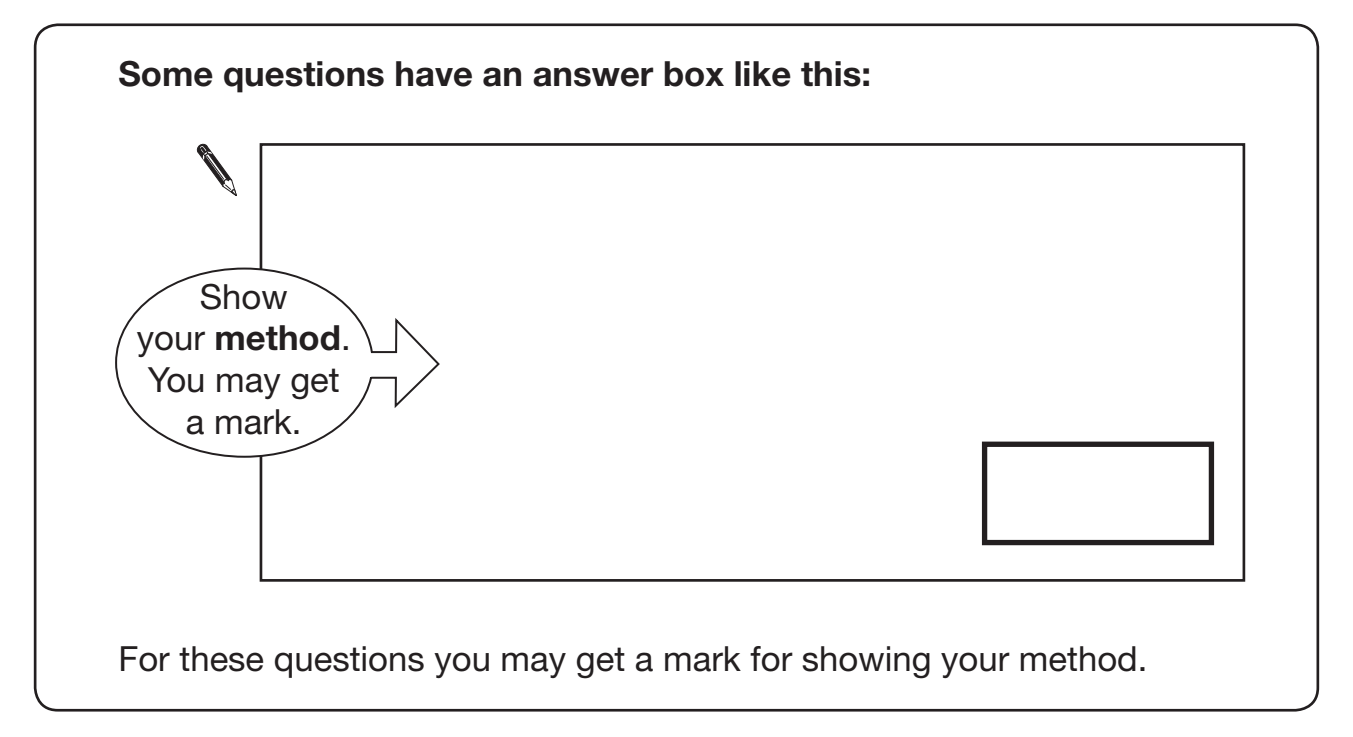

One has been done for you.

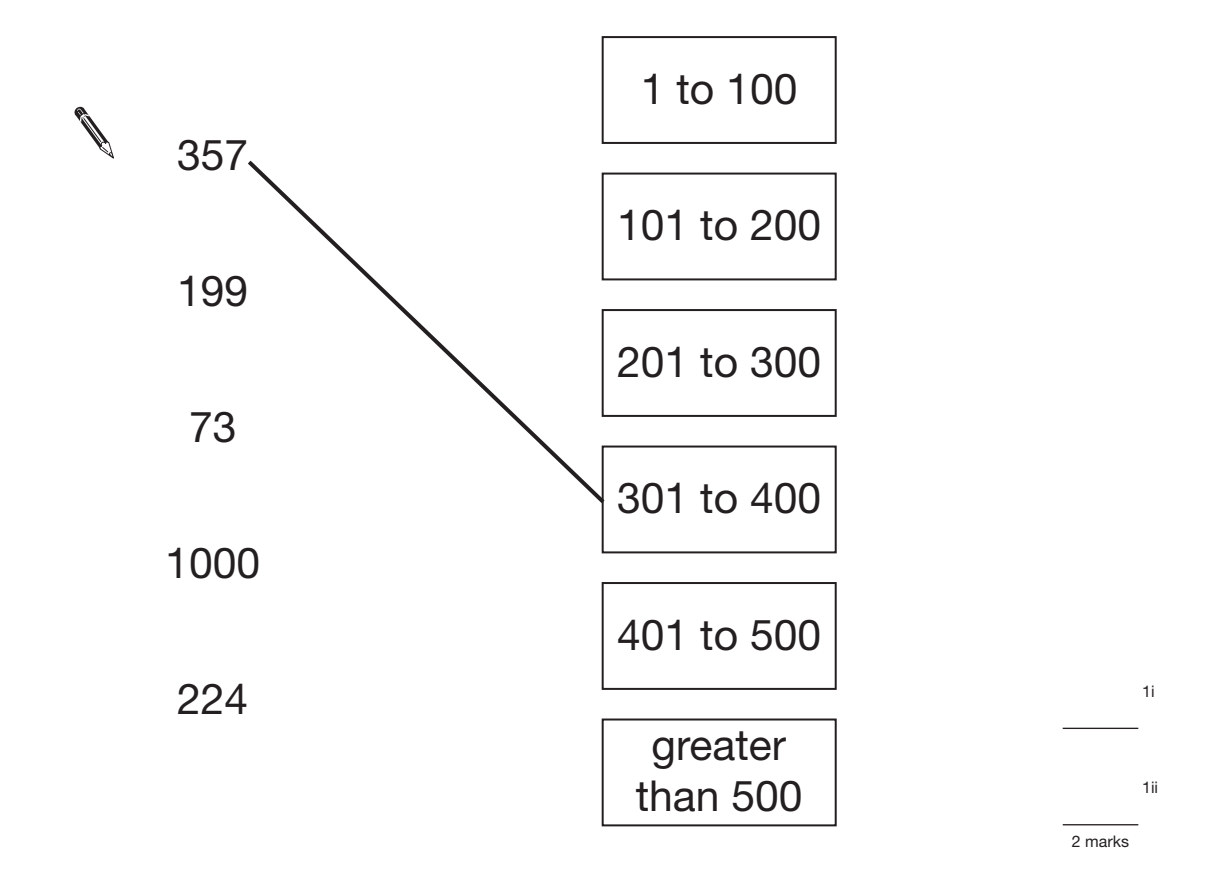

#### Here is a diagram for sorting shapes.

One of the shapes is in the wrong place. Put a cross  $(x)$  on it.

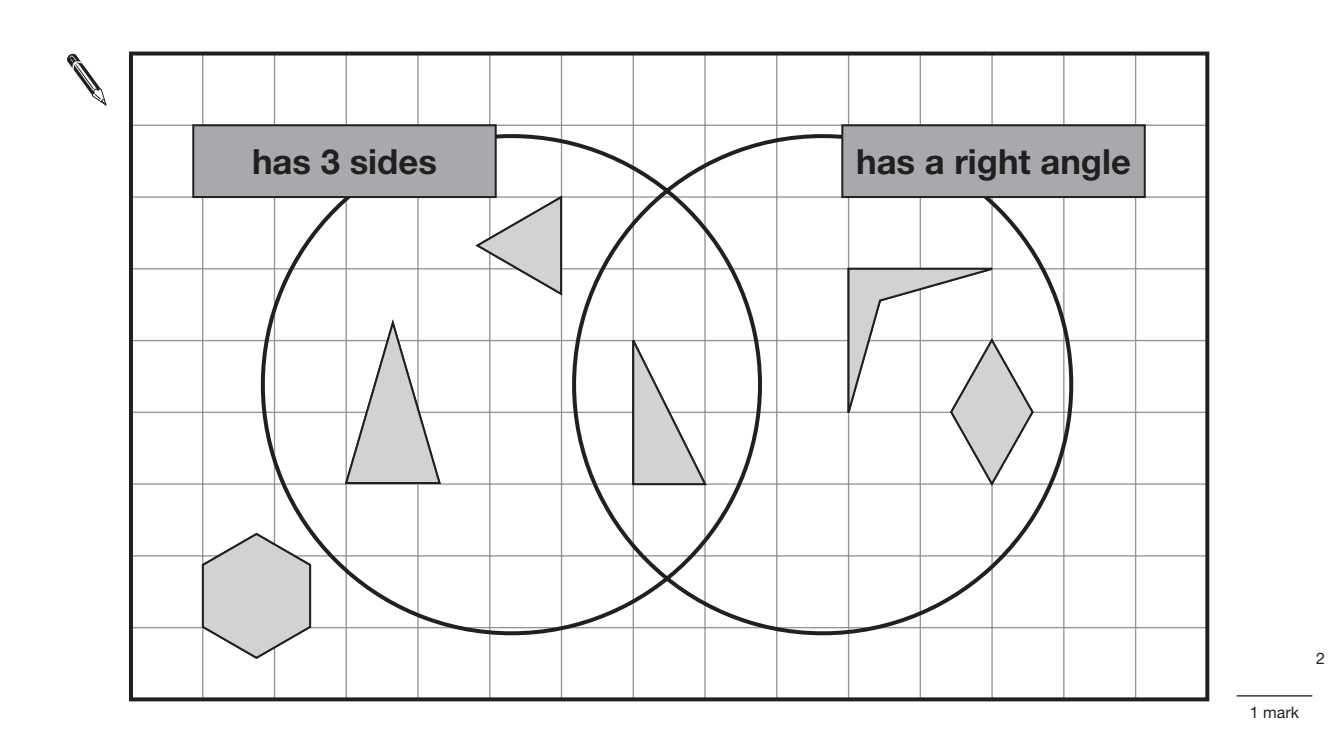

#### Join each clock face to the correct digital time.

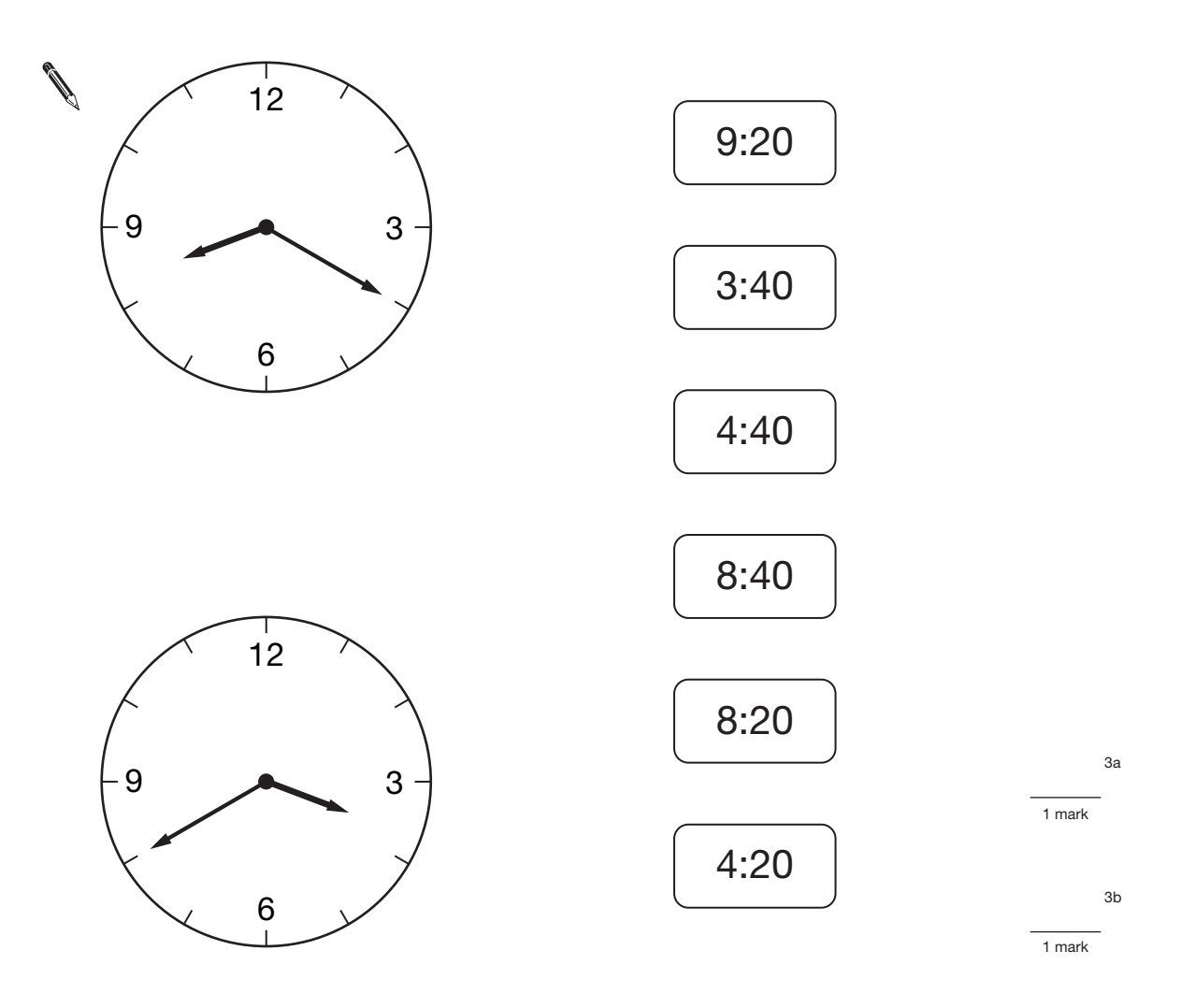

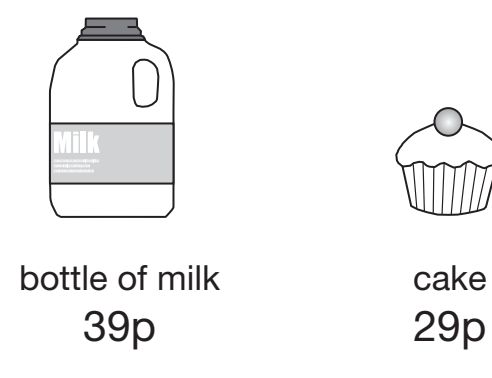

Ben buys **three** bottles of milk and **six** cakes.

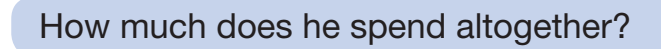

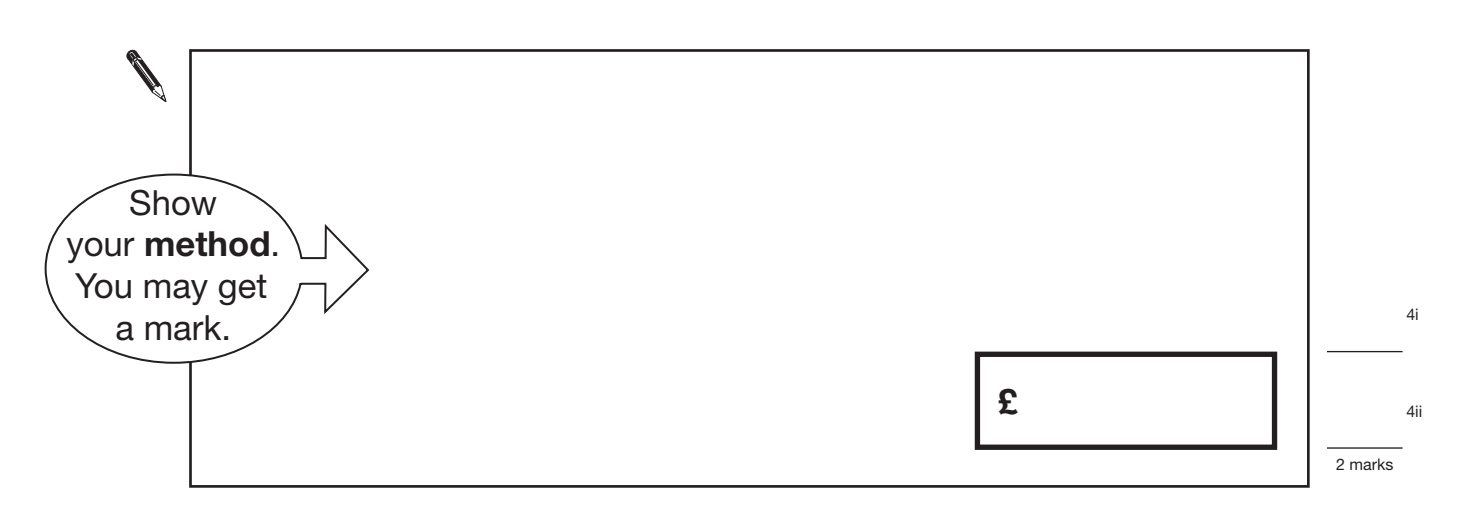

#### Here are some nets of shapes.

For each net, put a tick  $(\checkmark)$  if it folds to make a **pyramid**. Put a cross  $(x)$  if it does not.

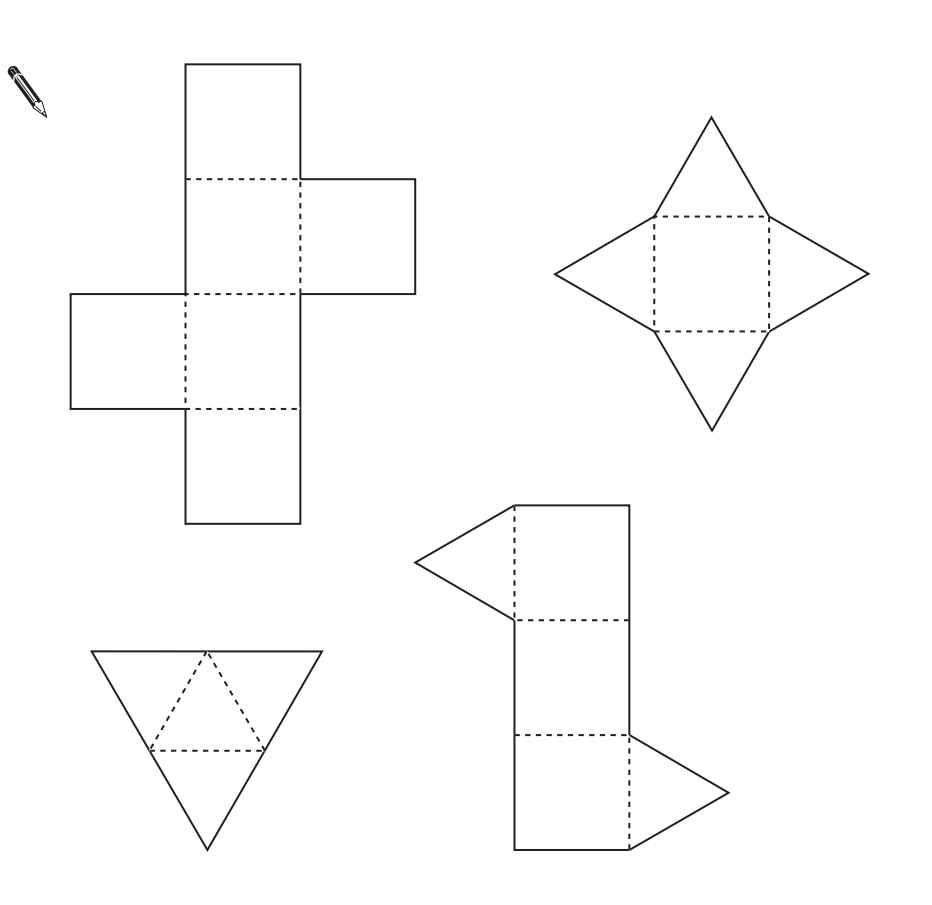

en andere de la provincia de la provincia de la provincia de la provincia de la provincia de la provincia del

5

1 mark

**5**

This chart shows the number of cars in a car park at different times on one day.

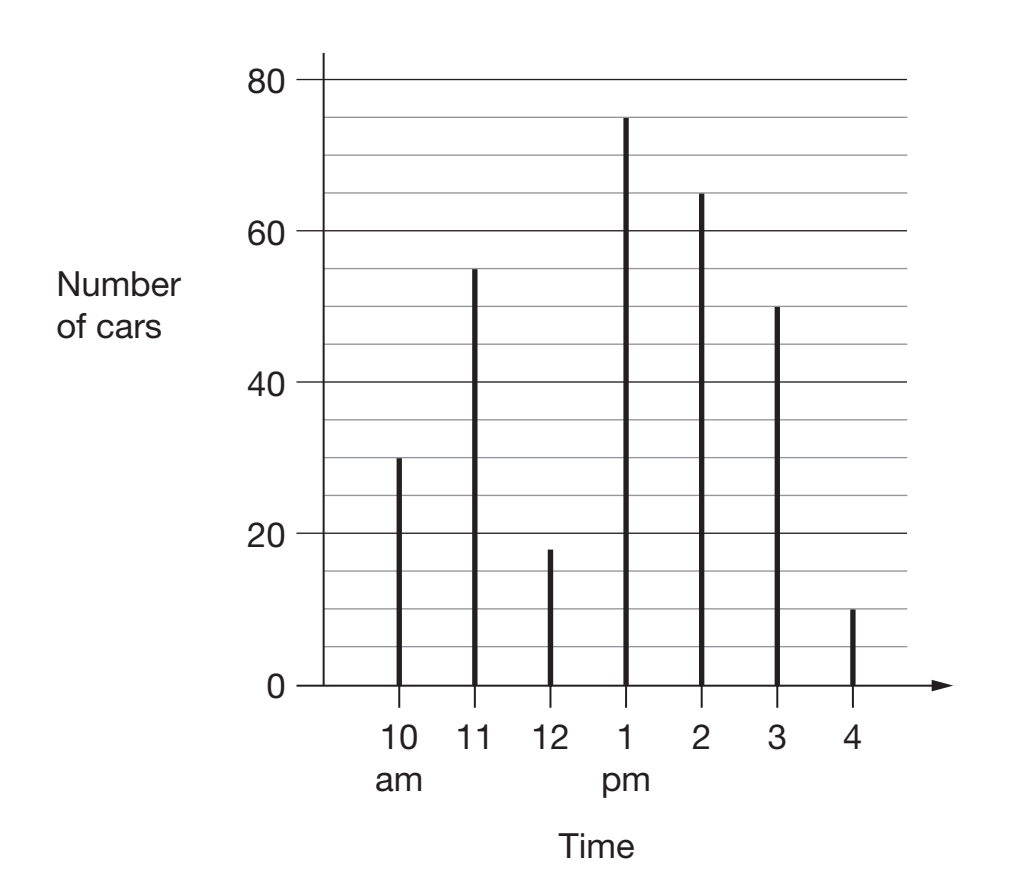

There are 80 cars in the car park when it is full.

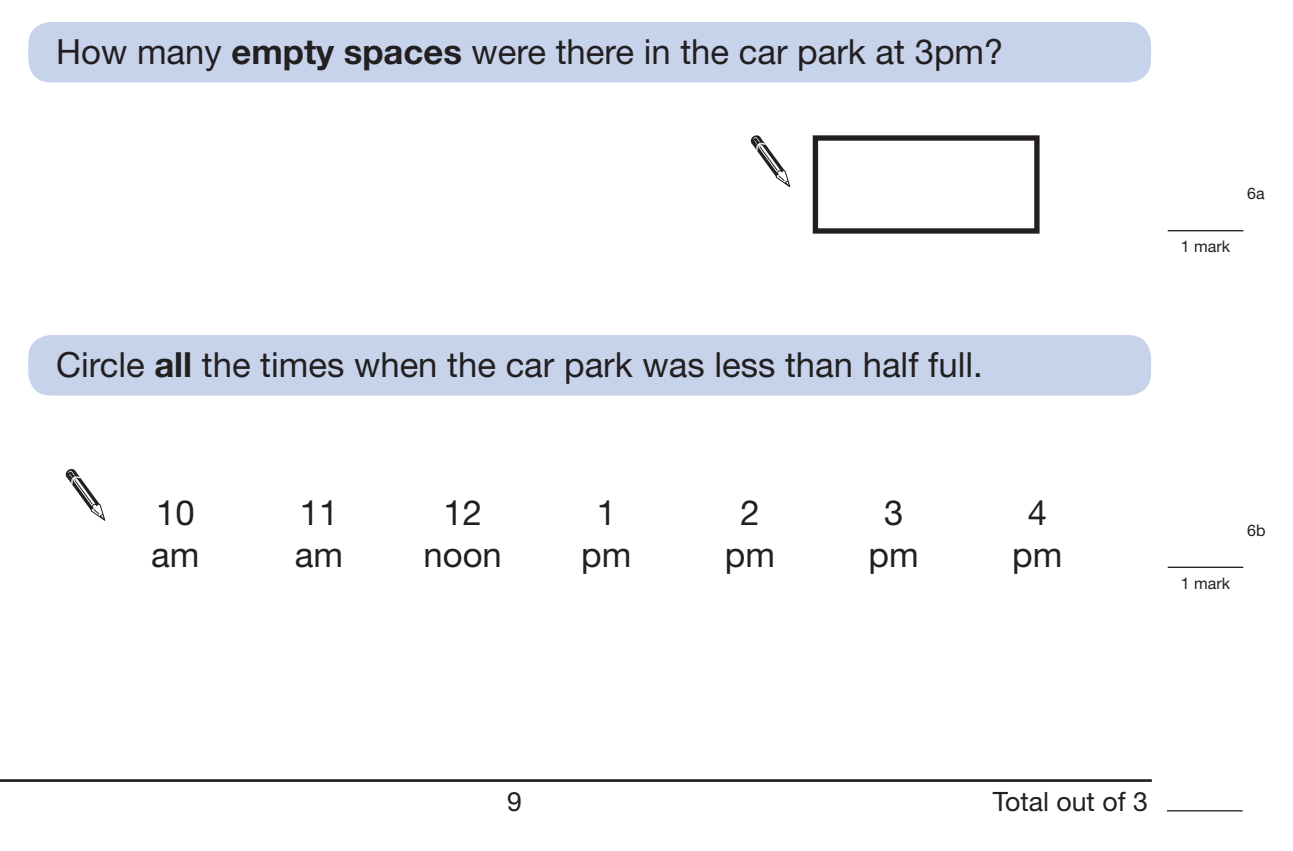

#### Emily has these coins.

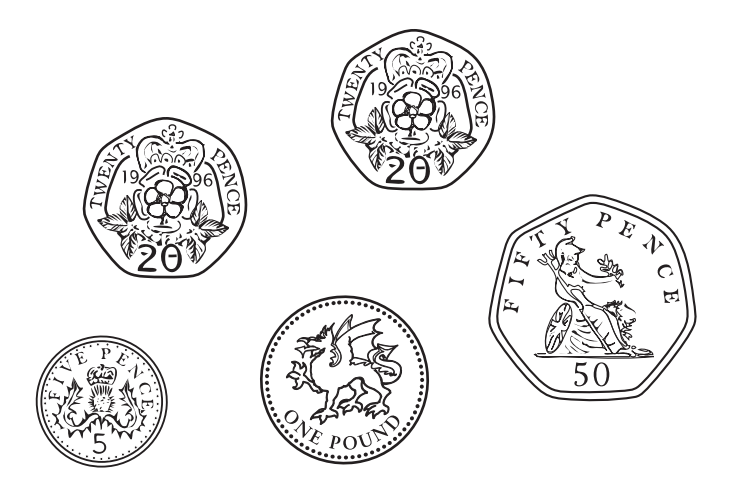

How much more money does Emily need to make exactly £5?

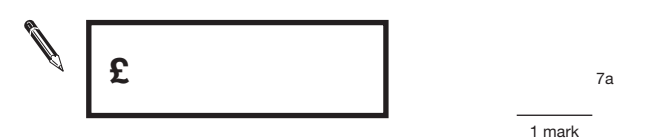

Nisha has **thirty** 5p coins and **twenty** 10p coins.

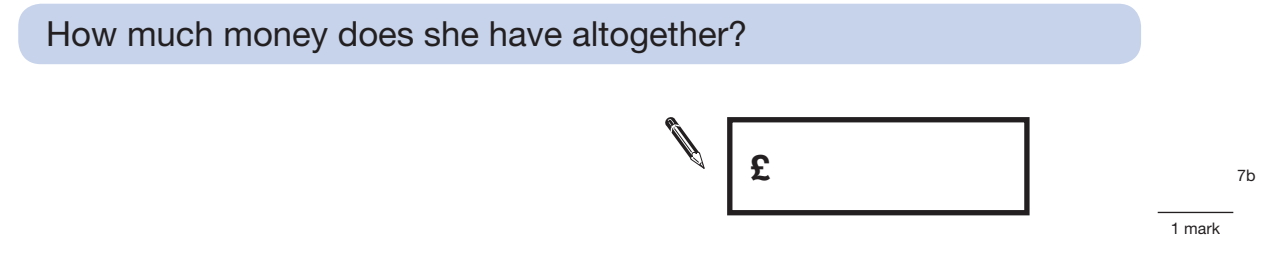

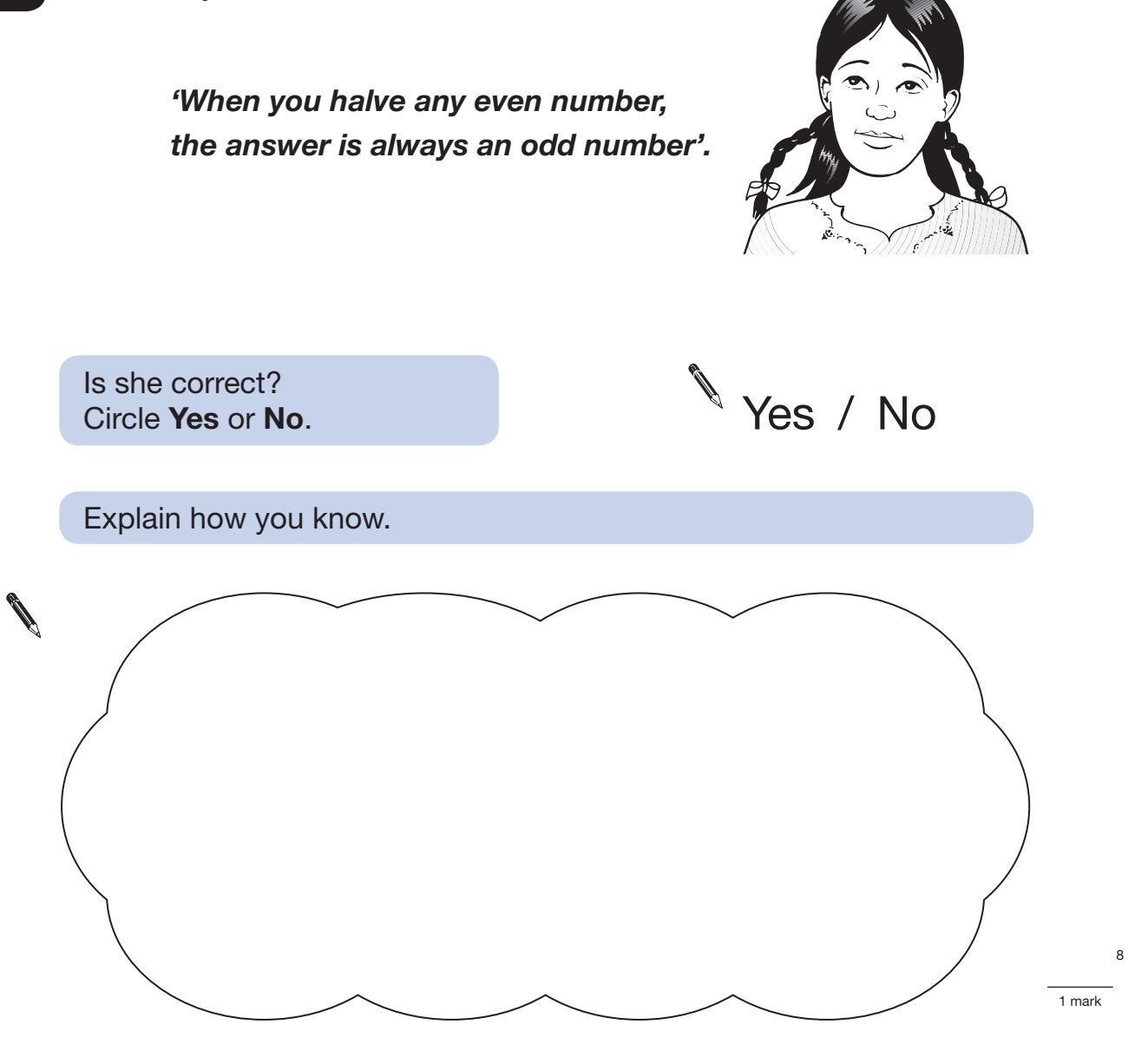

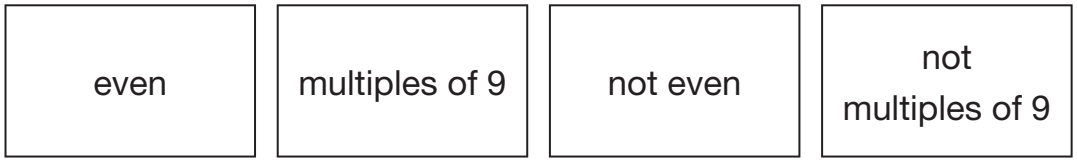

Write each label in the correct position on the sorting diagram below.

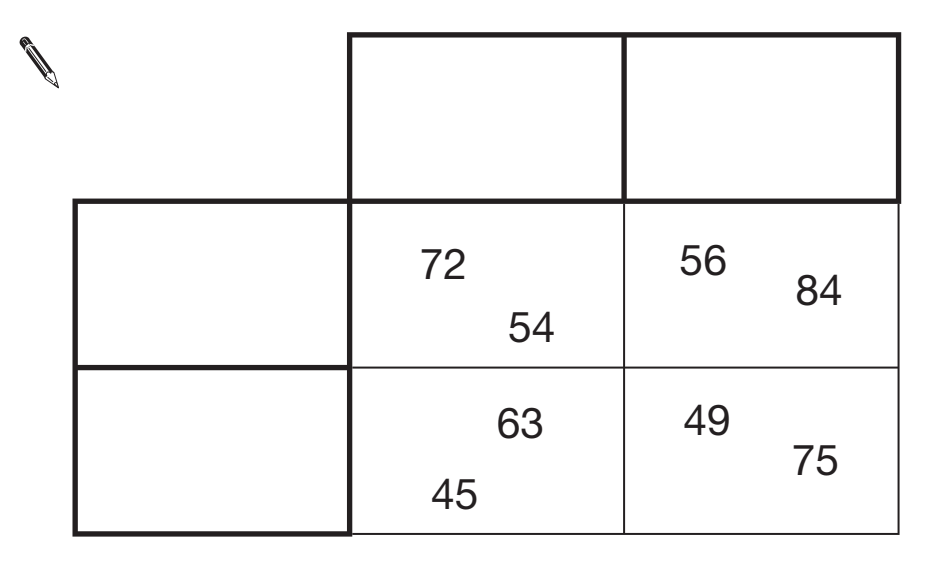

1 mark

9

10

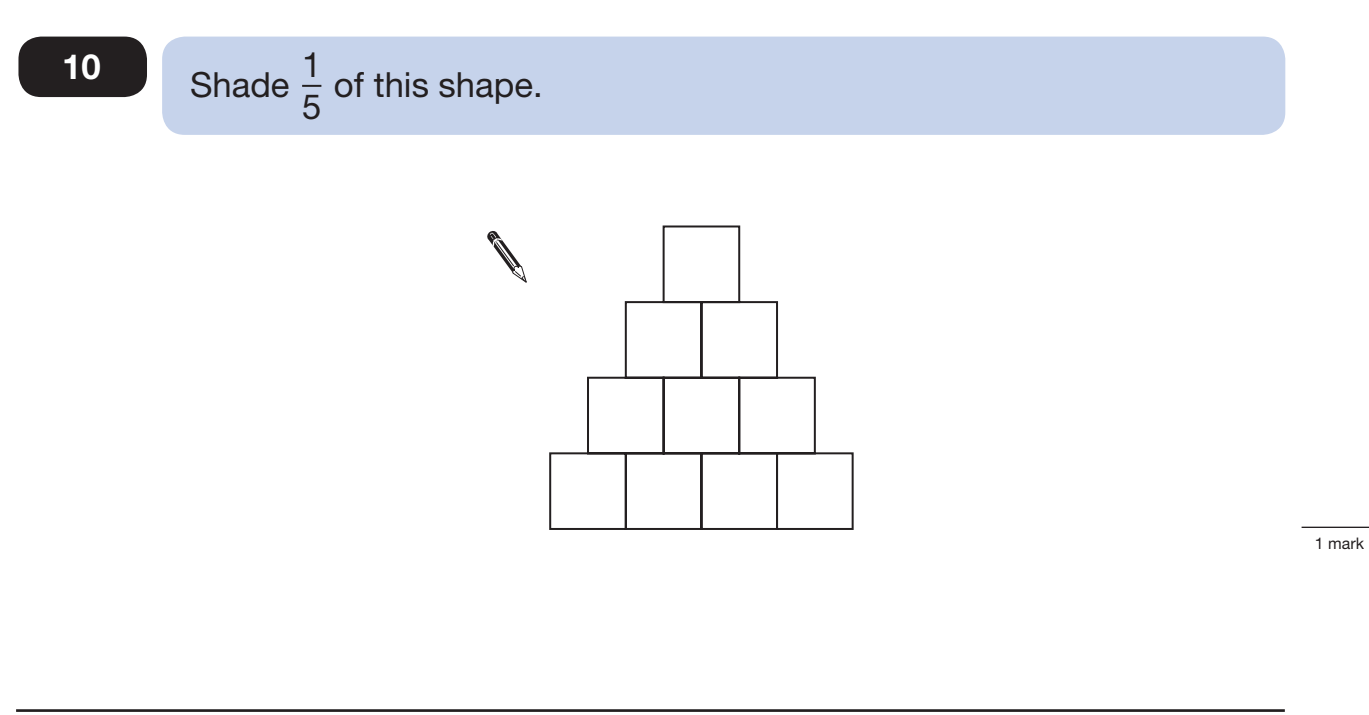

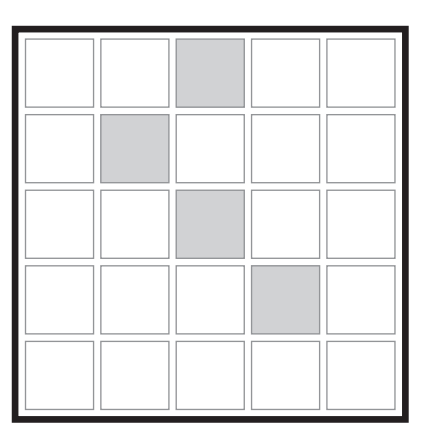

He rotates the grid to a new position.

Shade in the missing parts of the design.

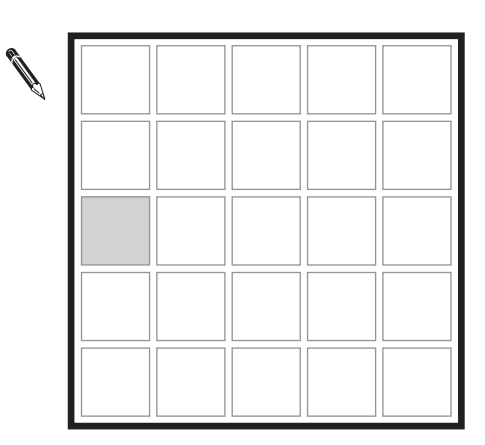

11

1 mark

$$
\begin{array}{|c|c|c|}\hline 1 & 3 & 4 & 6 & 9 \\ \hline \end{array}
$$

Use each card **once** to complete the statements below.

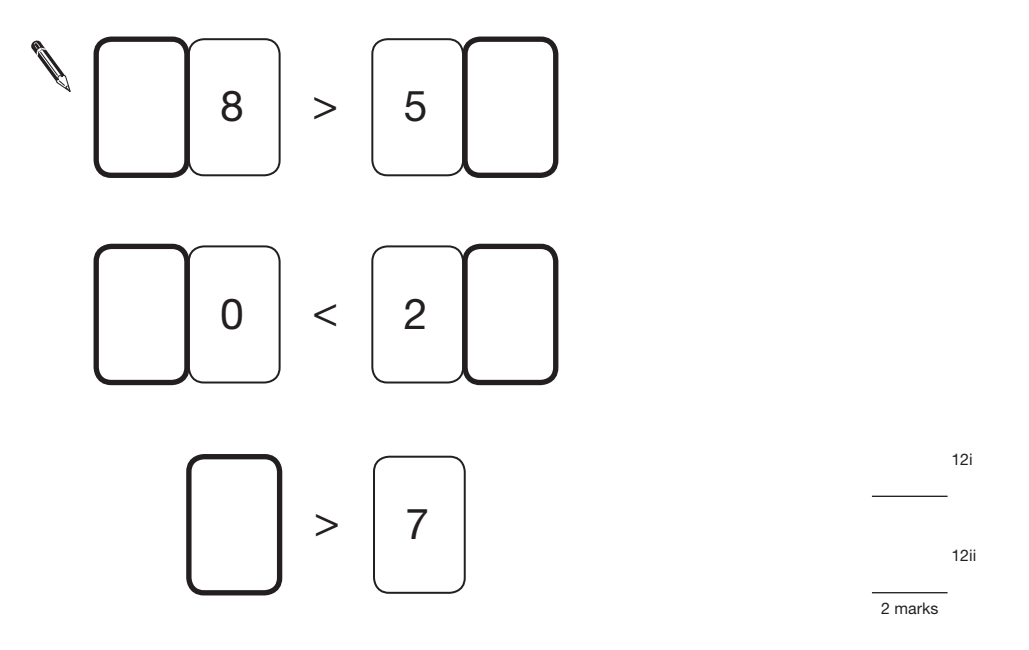

#### Draw **two** more circles on this grid to make a design that has a line of symmetry. **13**

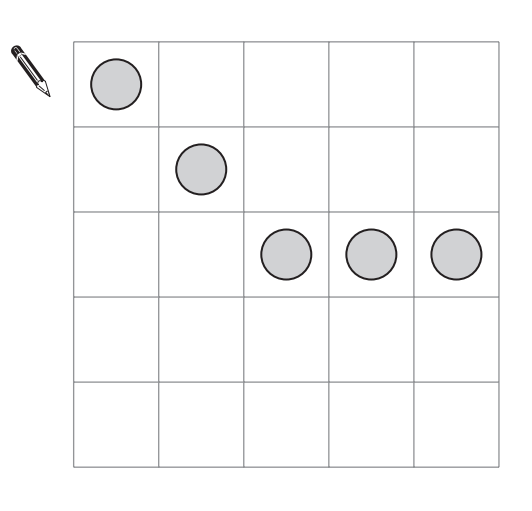

13

1 mark

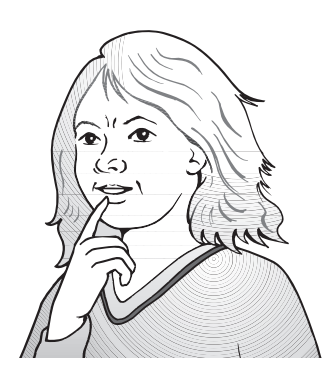

She adds the two numbers together and divides the result by 2

Her answer is 44

One of Emily's numbers is 12

What is Emily's other number?

**Show** your **method**. You may get<br>  $\setminus$  a mark. a mark.  $\frac{1}{14}$  a mark. 14ii 2 marks

This chart shows the results.

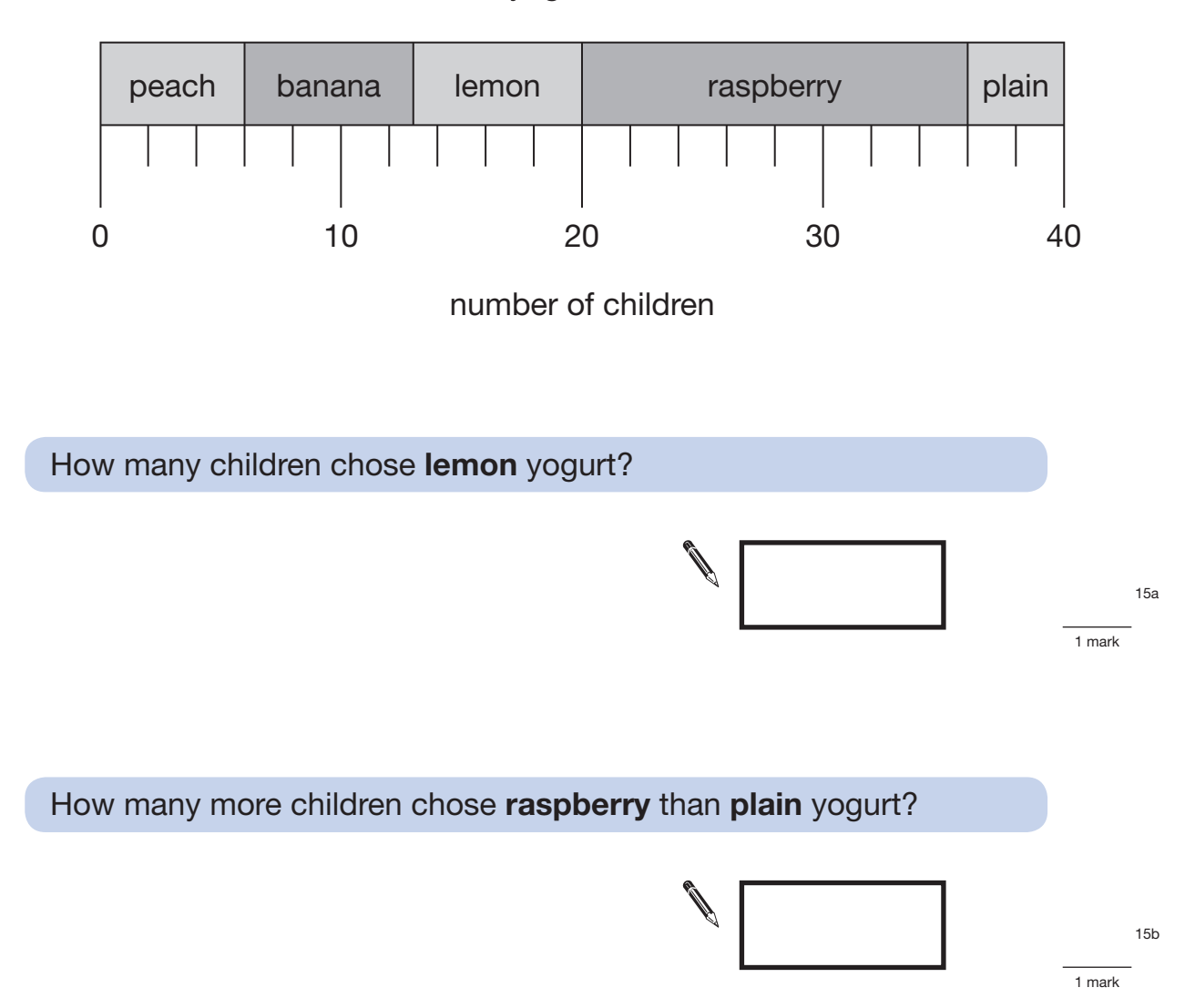

yogurt flavour

 $16$ 

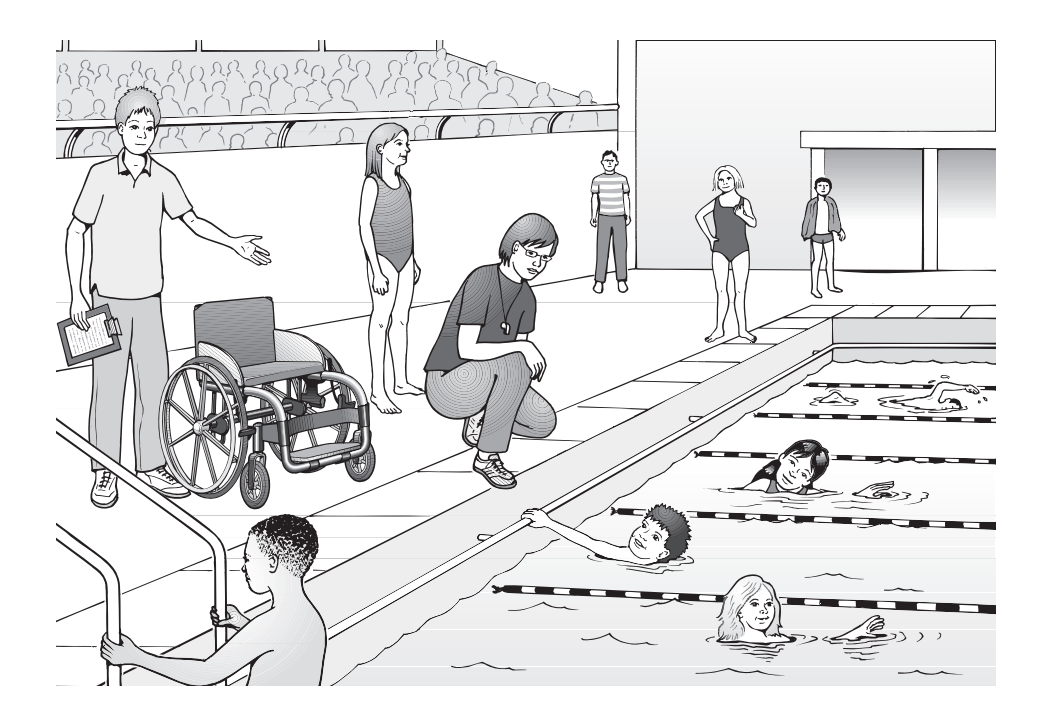

Emily, Ben and Nisha take part in a sponsored swim to collect money for charity.

Emily collects £2.75 **more** than Nisha.

Ben collects £15

Nisha collects £7 **less** than Ben.

Altogether how much money do the three children collect?

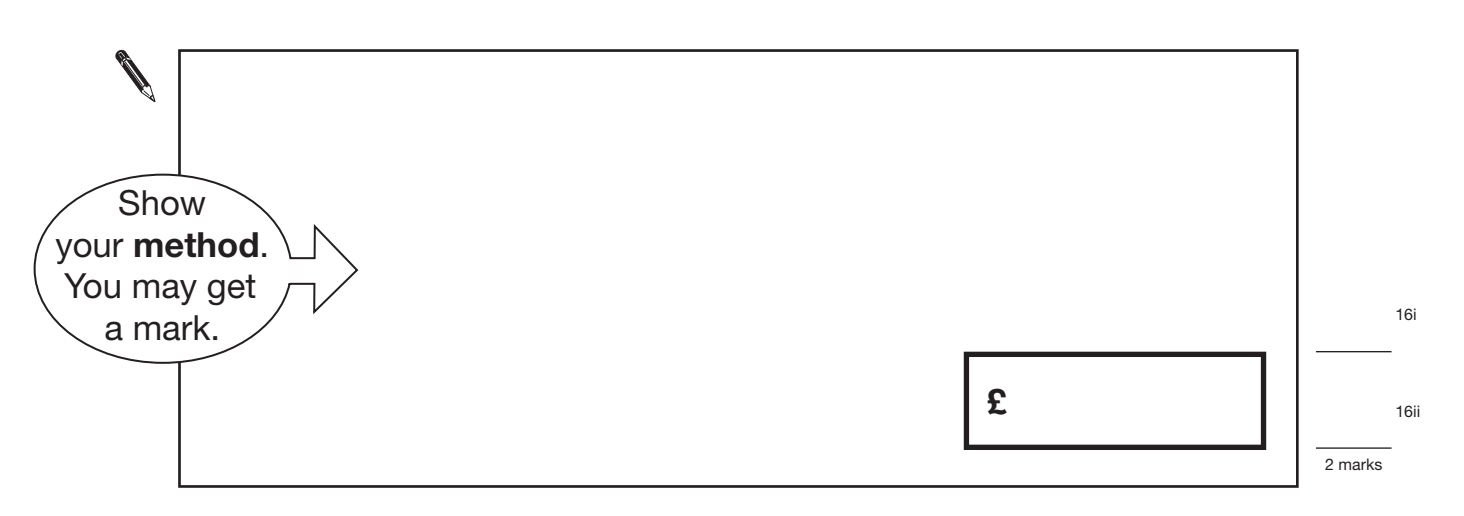

This scale shows the dates of floods and the height of the water in the floods.

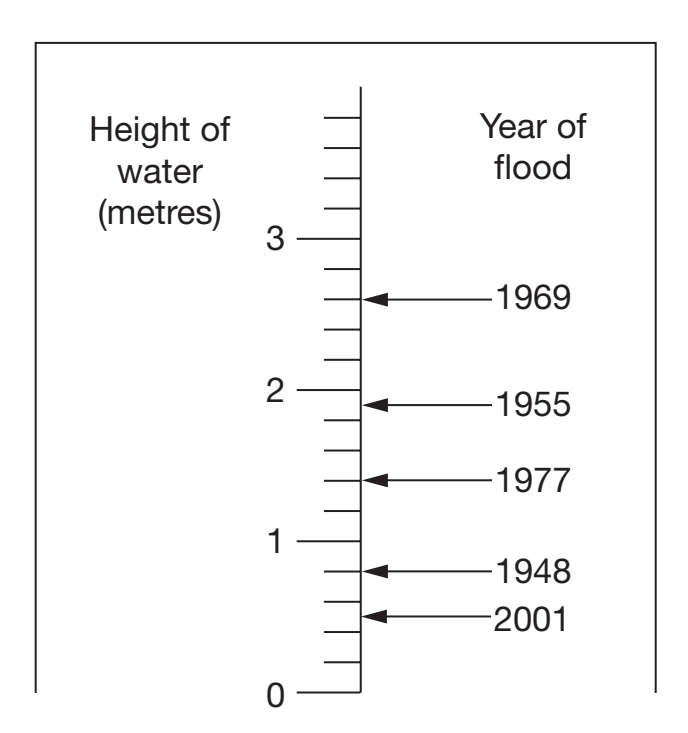

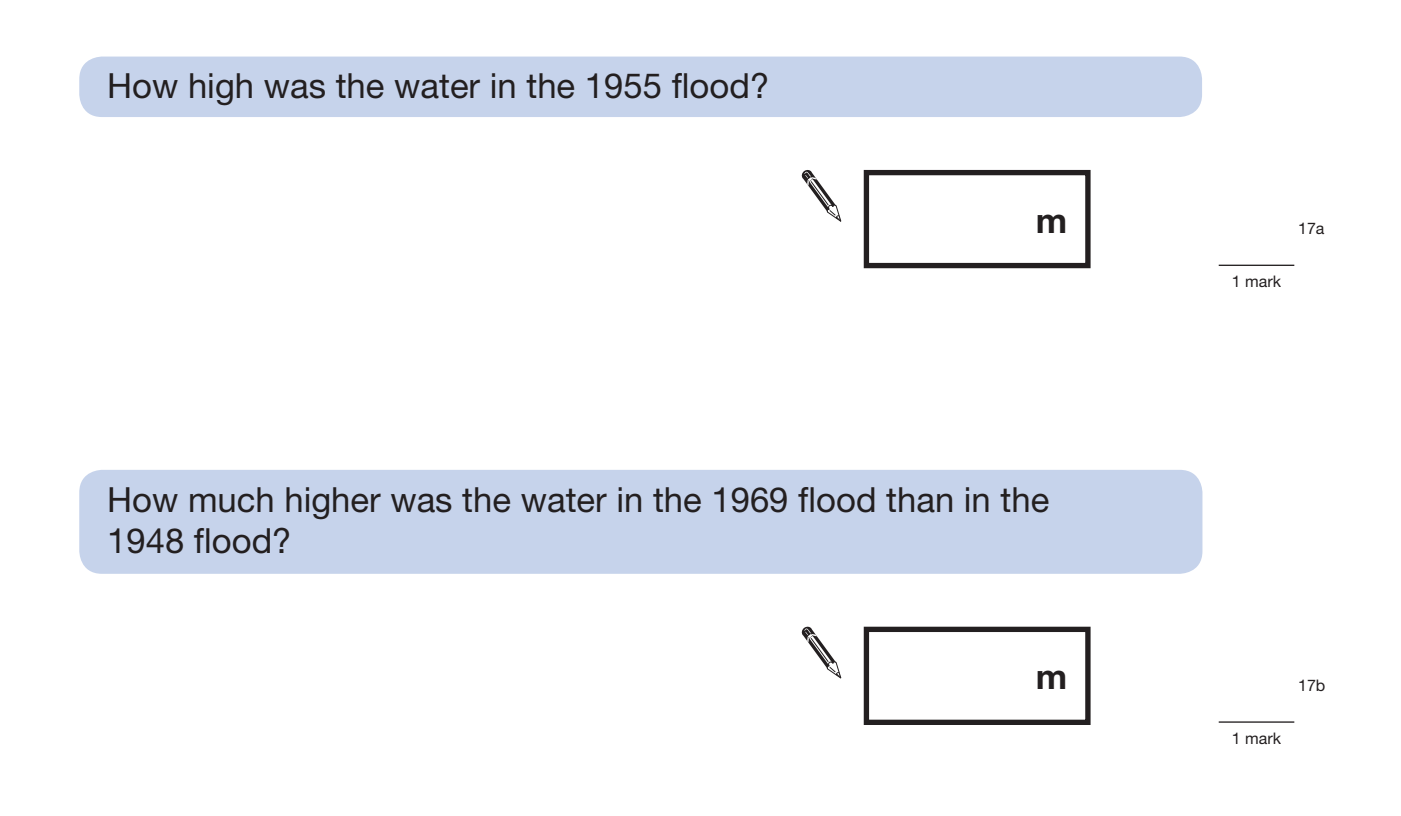

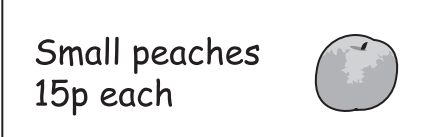

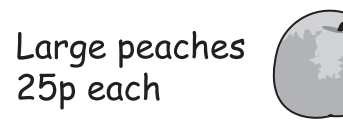

Emily has £5 to spend on peaches.

She decides to buy only small peaches or only large peaches.

How many **more** small peaches than large peaches can she buy for £5?

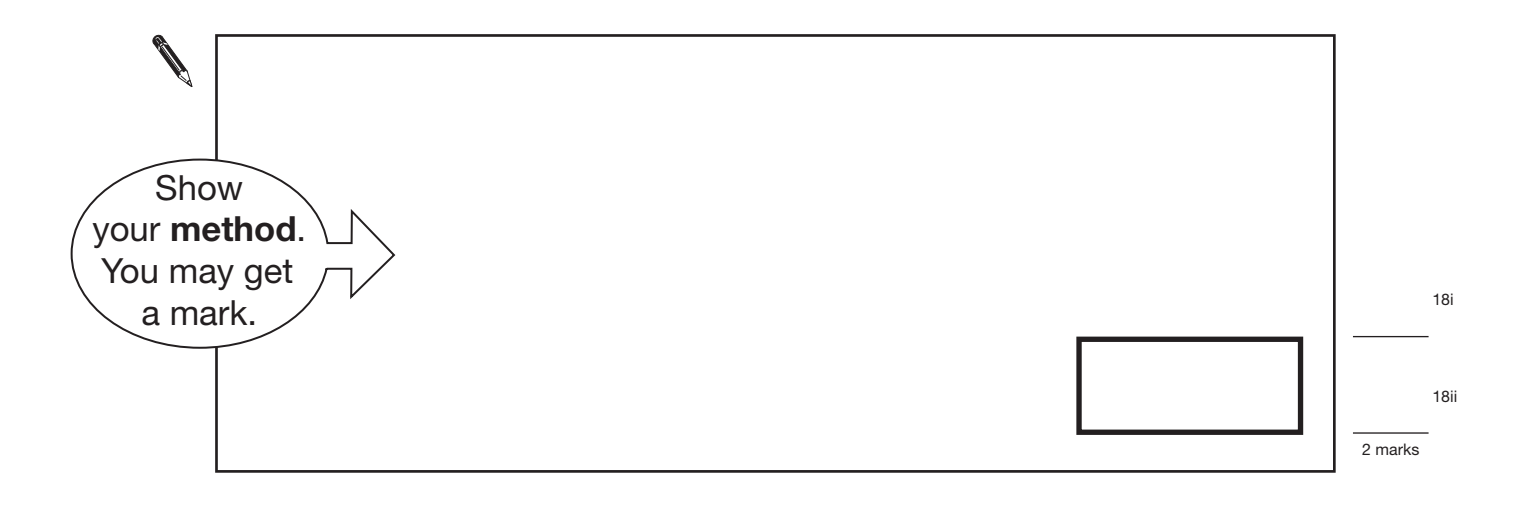

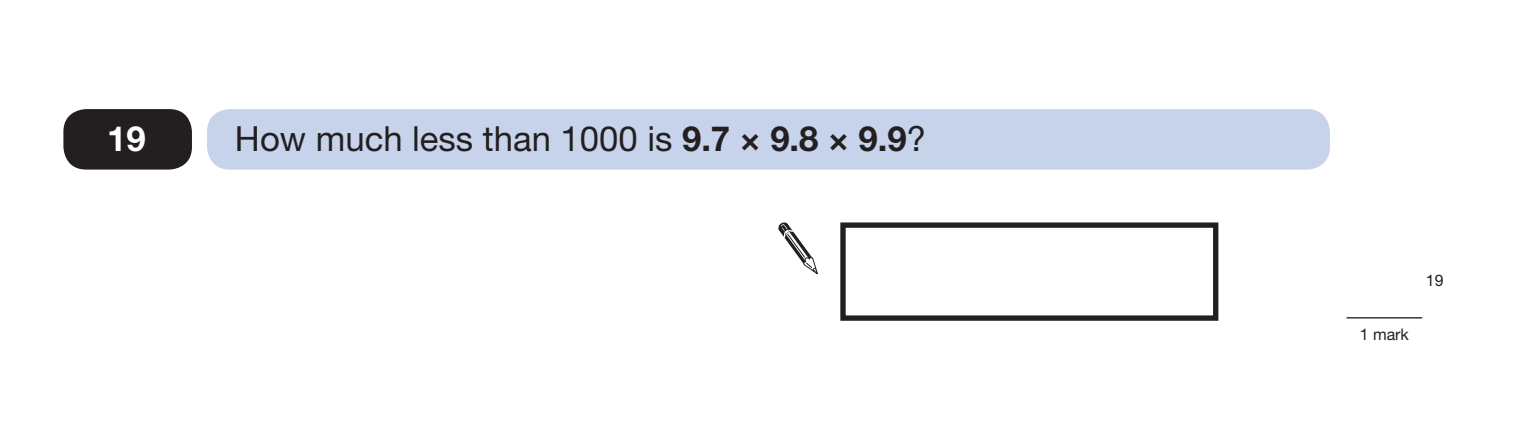

Spinner P has 4 equal sections. Spinner Q has 6 equal sections.

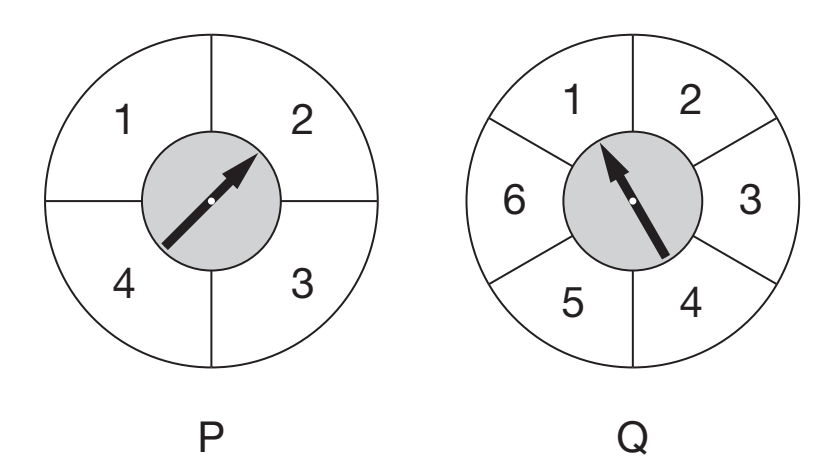

Ben spins the pointer on each spinner.

For each statement below, put a tick  $(\checkmark)$  if it is correct. Put a cross  $(x)$  if it is not correct.

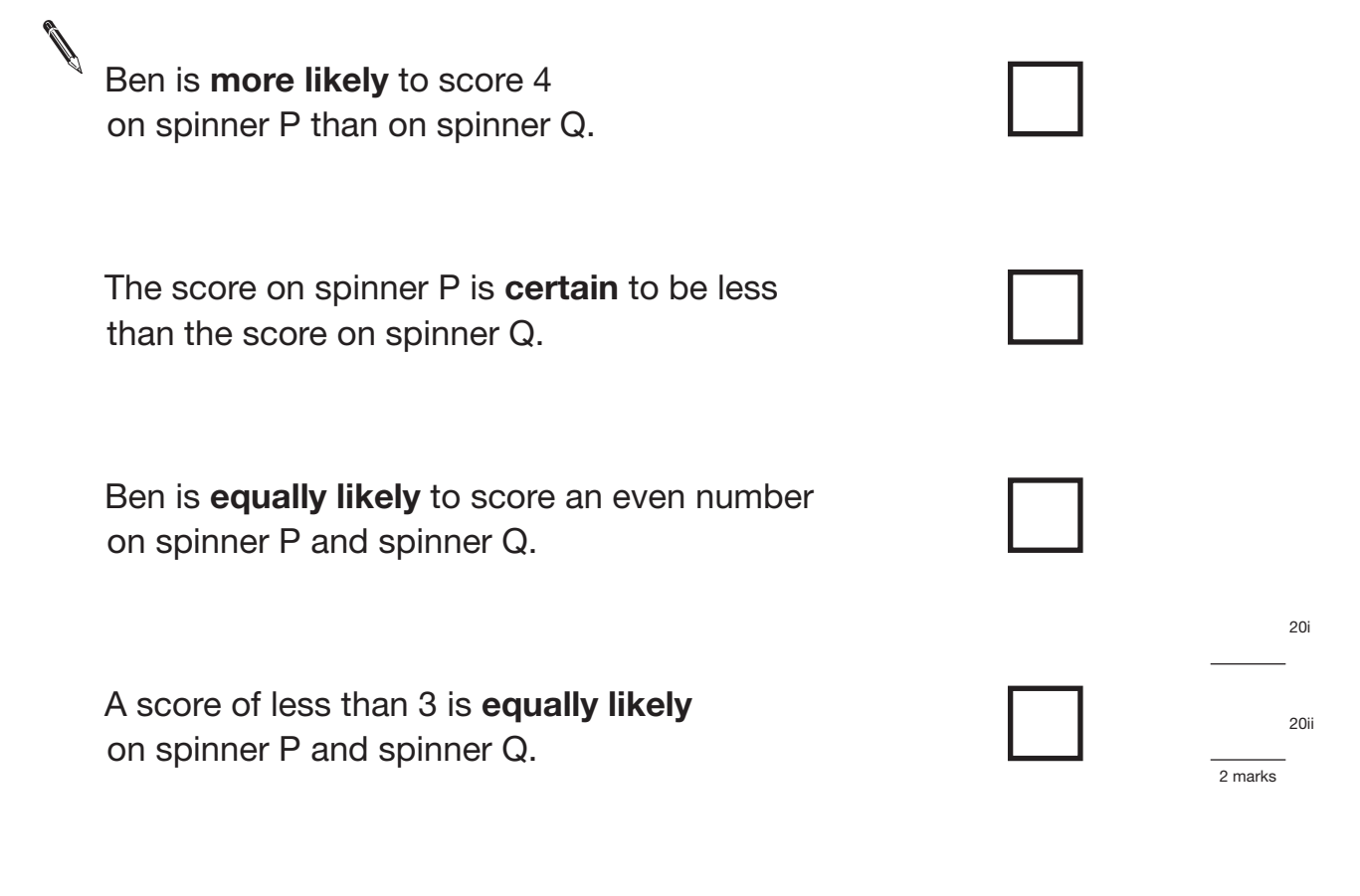

Here is a regular octagon with two vertices joined to make the line AB.

Join two other vertices to draw **one** line that is **parallel** to the line AB.

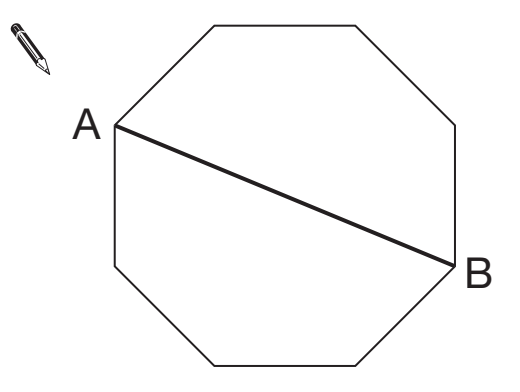

21a

1 mark

Here is the octagon again.

**21**

Join two vertices to draw **one** line that is **perpendicular** to the line AB.

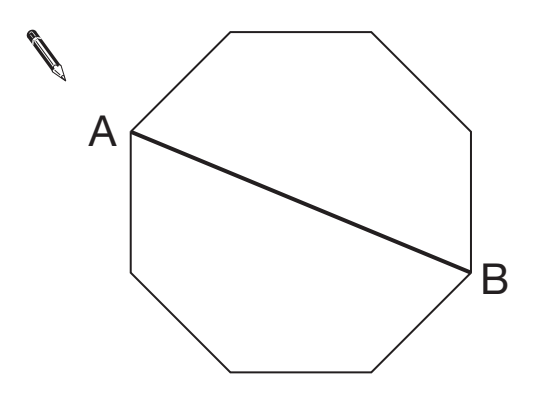

21b

1 mark

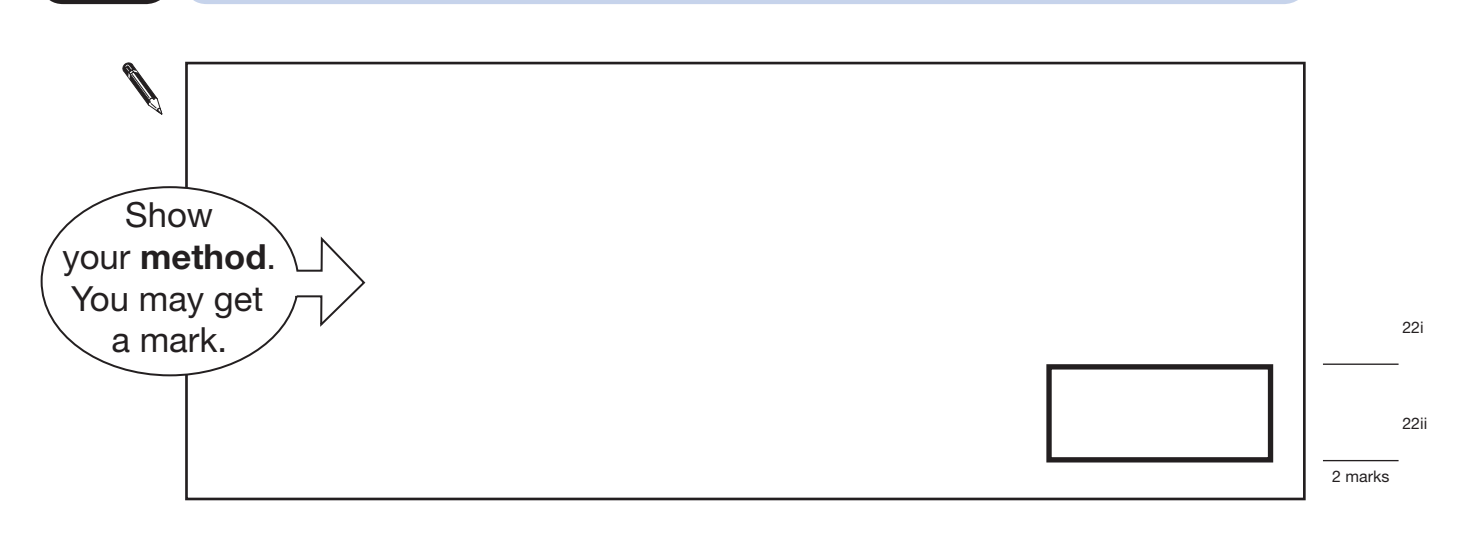

*m* stands for a whole number greater than 10 and less than 20 **23**

*n* stands for a whole number greater than 2 and less than 10

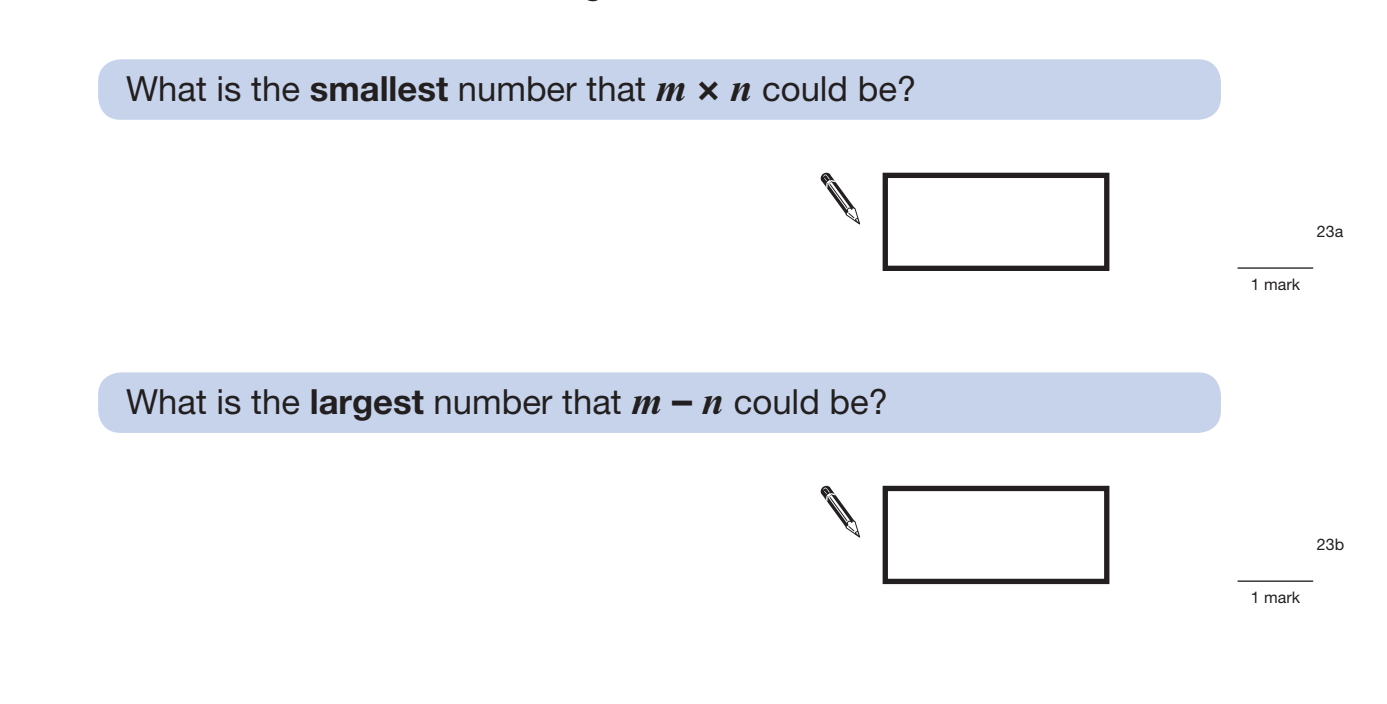

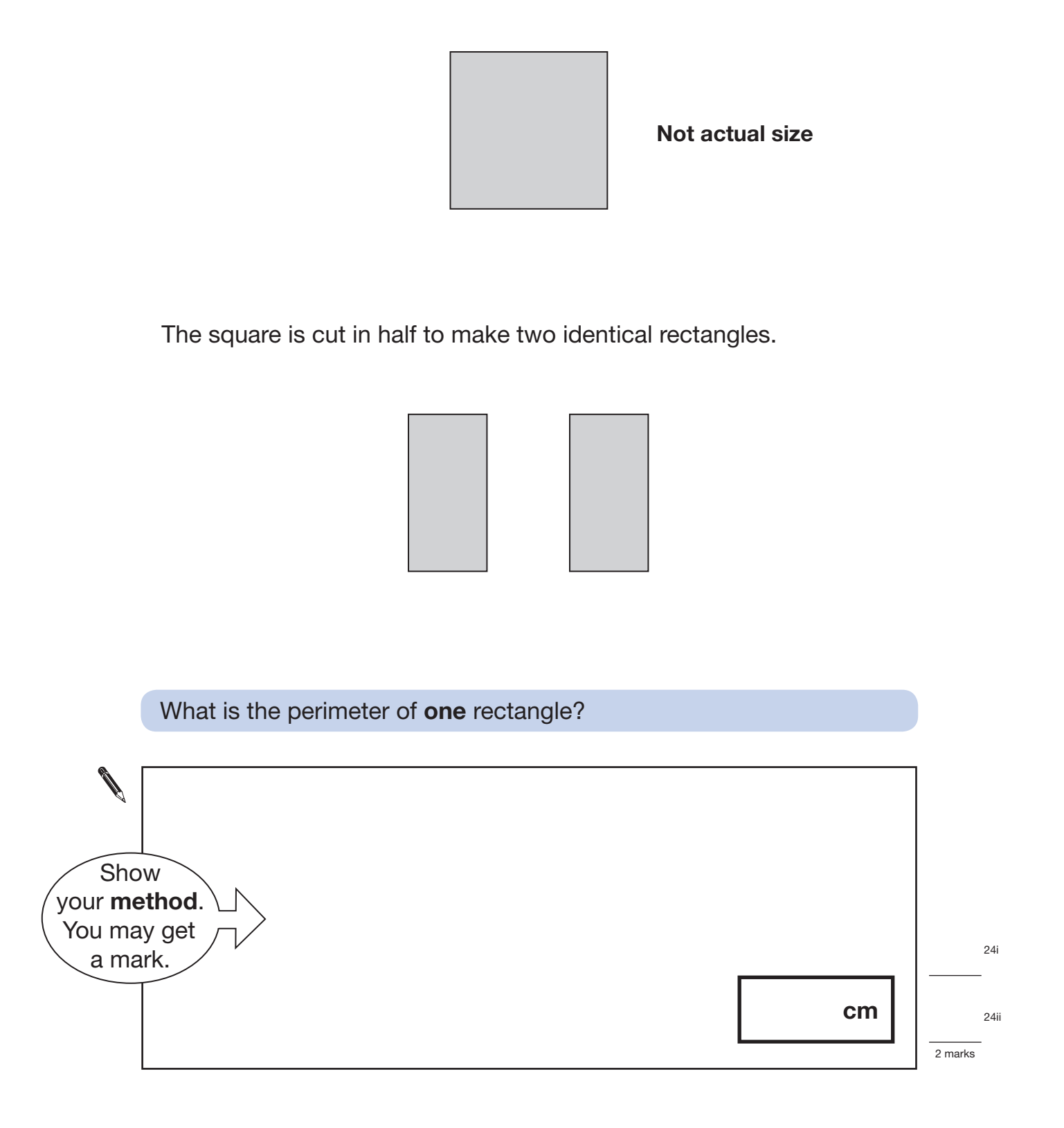